Agenda 12.13.2018

Topic: Transitioning to FIS Banner 9.x

Location: Computer Science, PC East classroom

Time: 9AM – noon [Video 9; 10; 11AM]

<https://appnav-pprd.ec.sou.edu:8101/applicationNavigator>

## **TH 12/13/2018 in PCE**

**9:00 Run Video ("on" the hour) 9:15 Boot up 9:20 Set up room for user group pods 9:30AM – noon Practice**

 **New users: What Banner 9.x means to you Returning users: Practice FIS Banner screens**

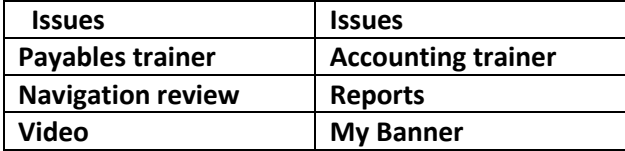

**Common Banner Pages (forms)**

 **FGIBDST – Organizational Budget Status (download to excel) FGITRND – Transaction Detail FRIGITD - Grant Inception FTIIDEN – Vendor Information FGIJVCD – Incomplete Documents FOIDOCH – Document History FAIVNDH – Vendor History FAAINVE – Invoice Entry FPAPURR – Purchase Order Entry**

**(Debbie will bring list)**

**Issues Log: 1) Form "Look" vs. 2) Forms & Reports "Functionality"**

**Need to get custom forms list for all FIS Banner users.**